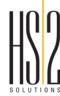

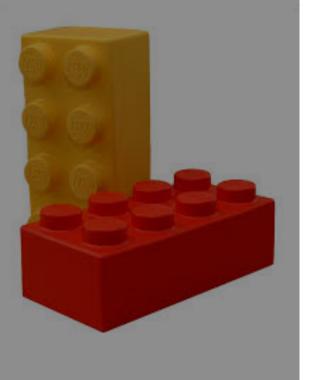

## **BUILDING YOUR LEGOS**

**CHRIS GREATENS** 

September 28, 2018

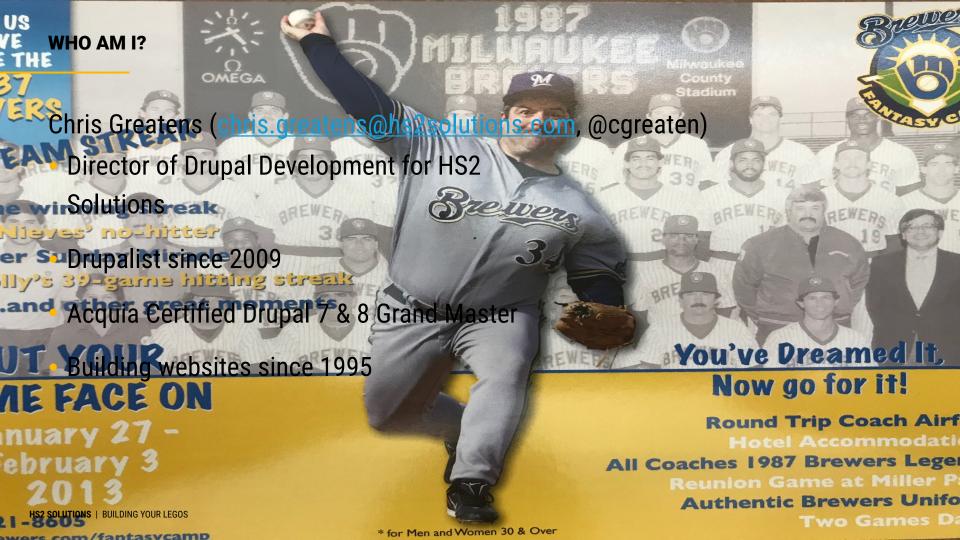

### **HS2 SOLUTIONS**

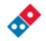

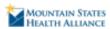

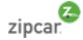

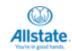

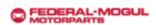

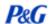

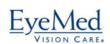

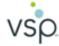

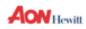

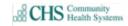

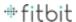

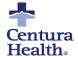

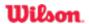

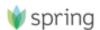

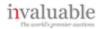

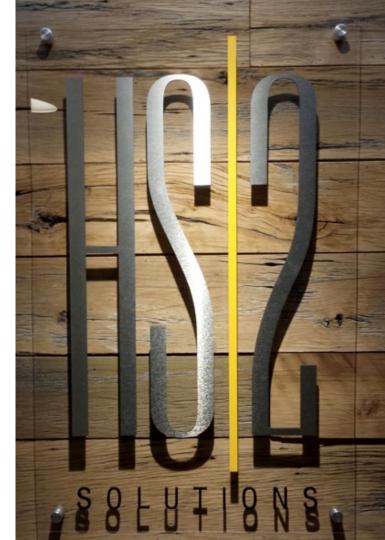

## What's the Big Idea?

WHY BUILD YOUR LEGOS?

**HOW DID HS2 BUILD ITS LEGOS?** 

WHAT FACTORS SHOULD BE CONSIDERED?

# WHY BUILD YOUR LEGOS?

### **WHAT ARE LEGOS?**

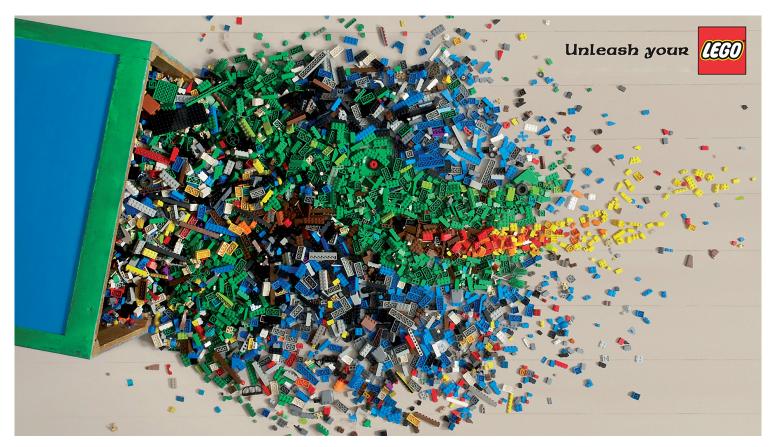

## **THE STRUGGLE**

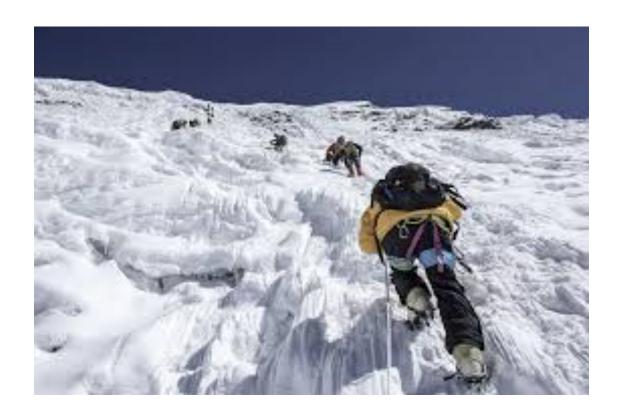

## **THE STRUGGLE**

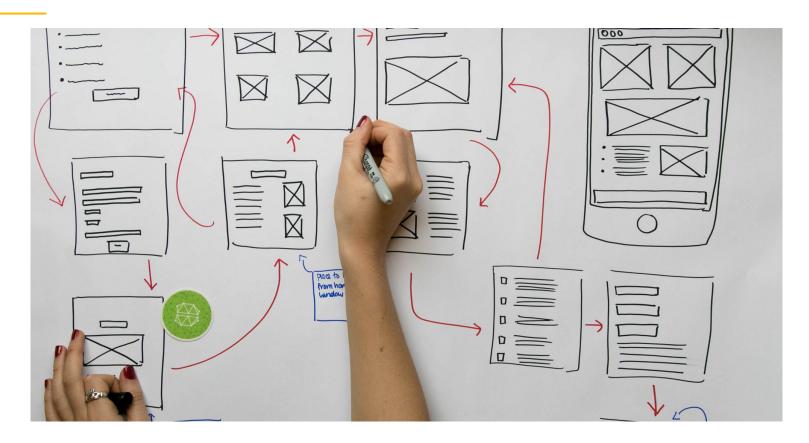

#### THE SPARK

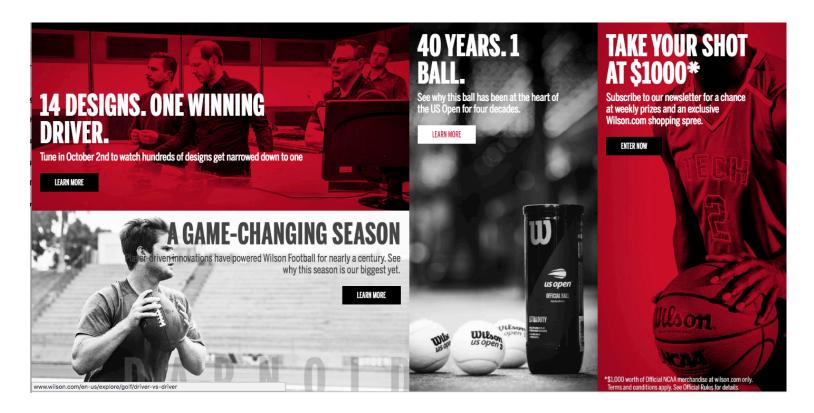

# **BUILDING OUR LEGOS**

#### WHAT SHOULD WE BUILD?

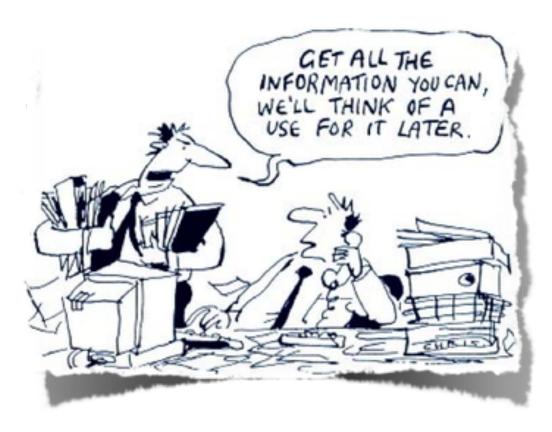

## **VERSION 1.0**

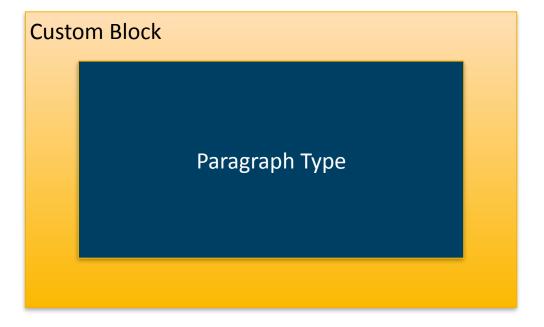

#### **MAKE IT EVEN BETTER**

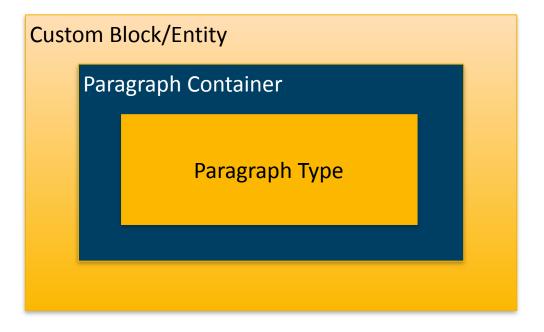

## **HOUSTON, WE HAVE A PROBLEM**

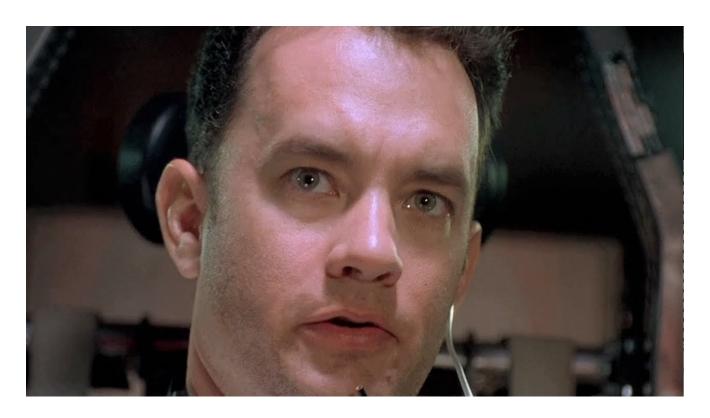

## **EXAMPLE: HERO BANNER**

#### **PARAGRAPH TYPES**

#### Paragraphs types $\diamondsuit$

Home » Administration » Structure

#### + Add paragraph type

| ICON | LABEL                             | MACHINE NAME          | DESCRIPTION                                                                                                    | OPERATIONS      |
|------|-----------------------------------|-----------------------|----------------------------------------------------------------------------------------------------|-----------------|
|      | From library                      | from_library          |                                                                                                    | Manage fields ▼ |
|      | HS2 Components: Banner            | banner_component      | A Hero Banner component that can display a single banner or a series of banners via Slick Carousel.                                                              | Manage fields ▼ |
|      | HS2 Components: Quote             | quote_component       | A quote component which displays quote and attribution text with an option background image / color. Also includes style options such as text positioning.       | Manage fields ▼ |
|      | HS2 Sub-Component:<br>Banner Rows | banner_component_rows | A sub-paragraph entity belonging to the Banner Component. This paragraph handles the slides output. Not meant for use outside of the Banner Component paragraph. | Manage fields ▼ |
|      | HS2 Sub-Component:<br>Quote Rows  | quote_component_rows  | A sub-paragraph entity belonging to the Quote Component. This paragraph handles the row output. Not meant for use outside of the Quote Component paragraph.      | Manage fields ▼ |

#### **CONTAINER FIELDS**

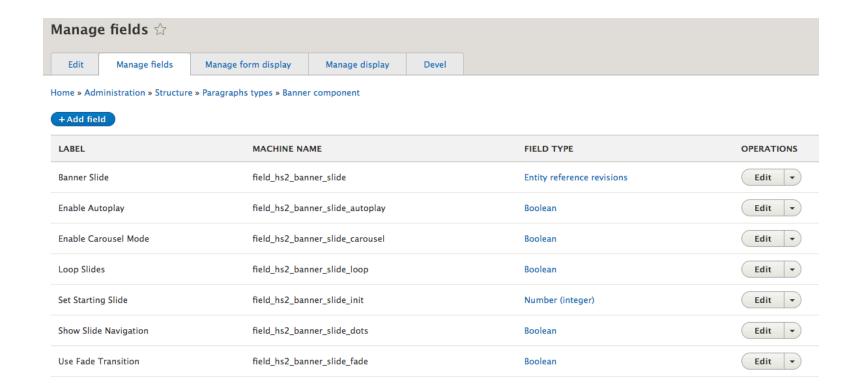

## **SUB-COMPONENT FIELDS**

| LABEL                      | MACHINE NAME                     | FIELD TYPE         | OPERATIONS |
|----------------------------|----------------------------------|--------------------|------------|
| Additional Classes         | field_hs2_banner_slide_classes   | Text (plain)       | Edit 🔻     |
| Background Color           | field_hs2_banner_slide_bg_color  | List (text)        | Edit •     |
| CTA                        | field_hs2_banner_slide_cta       | Link               | Edit •     |
| CTA Color                  | field_hs2_banner_slide_cta_color | List (text)        | Edit 🔻     |
| CTA Size                   | field_hs2_banner_slide_cta_size  | List (text)        | Edit 🕶     |
| Custom Background Color    | field_hs2_banner_slide_bg_custom | Text (plain)       | Edit 🔻     |
| Do Not Drop Text On Mobile | field_hs2_banner_slide_droptxt_m | Boolean            | Edit 🔻     |
| Do Not Drop Text On Tablet | field_hs2_banner_slide_droptxt_t | Boolean            | Edit 🔻     |
| Drop Text Alignment        | field_hs2_banner_slide_mtx_align | List (text)        | Edit 🔻     |
| Headline                   | field_hs2_banner_slide_headline  | Text (plain, long) | Edit 🔻     |
| Headline Text Size         | field_hs2_banner_slide_txt_size  | List (text)        | Edit 🔻     |

#### **CREATE A BLOCK**

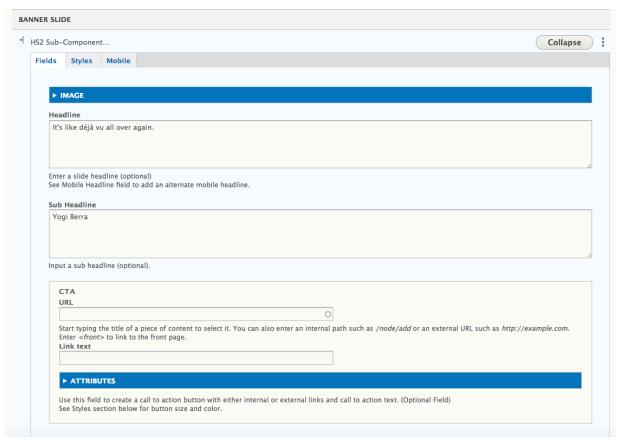

#### **CREATE A BLOCK**

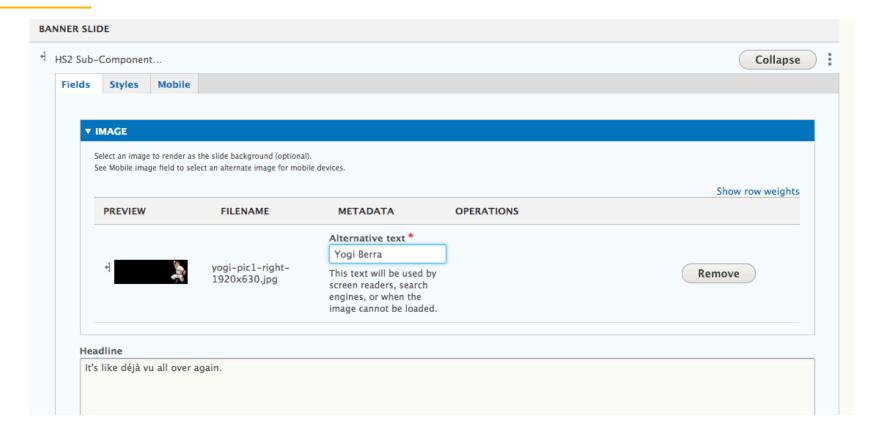

#### **STYLE YOUR TEXT**

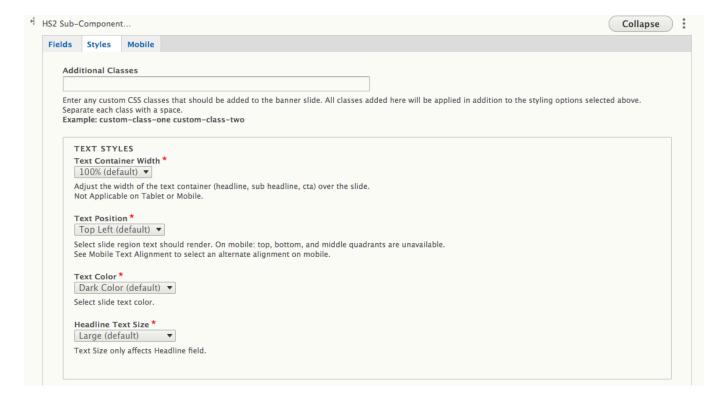

#### **IMAGE STYLES**

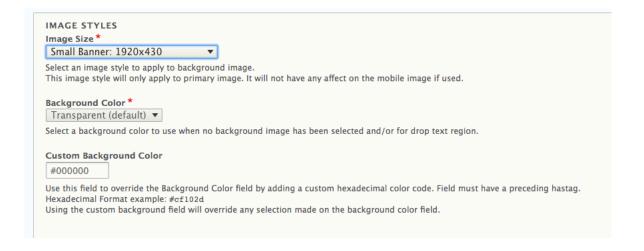

#### **MOBILE STYLES**

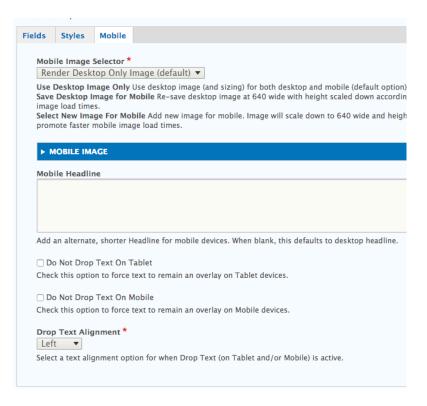

#### **CAROUSEL OPTIONS**

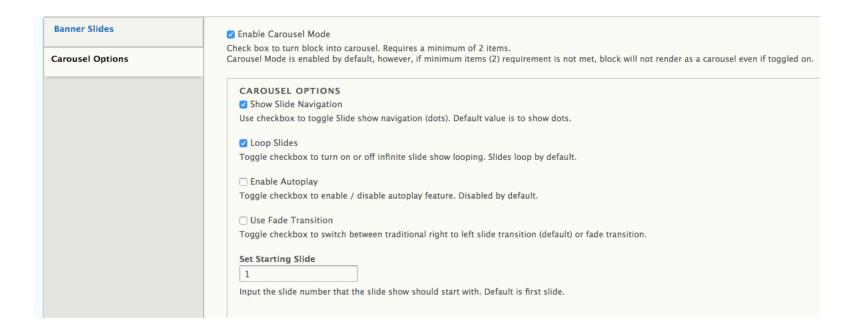

## **EXAMPLES**

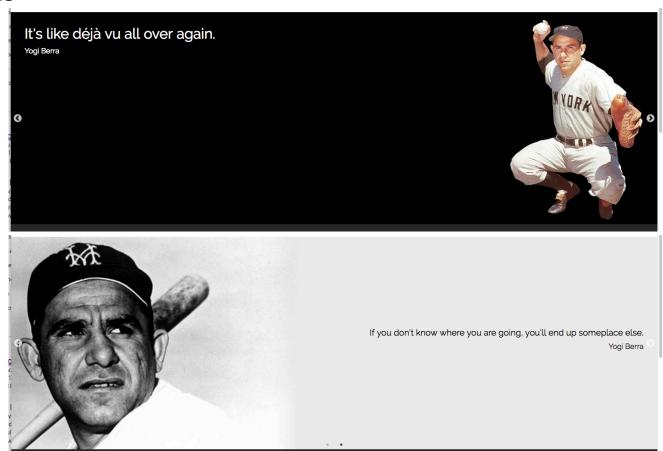

#### MODULE LAYOUT

- hs2\_components\_banner
  - config
  - CSS
  - img
  - js
  - sass
  - src
  - templates
    - m hs2\_components\_banner.info.yml
    - m hs2\_components\_banner.libraries.yml
    - # hs2\_components\_banner.module
    - hs2\_components\_banner.services.yml

#### **BANNER INFO FILE**

```
name: 'HS2 Components: Banner'
description: 'A full width page banner that can be a single item or multiple item slides.<br/>description: 'A full width page banner that can be a single item or multiple item slides.<br/>
type: module
core: 8.x
version: 8.x-3.0
package: 'HS2 Components'
dependencies:
  block_content
  entity_browser
  - entity reference revisions
  field
  field_group
  file
  hs2_components
  image
  link
  link_attributes
  node
  options

    paragraphs
```

#### **BANNER . MODULE**

```
**
    * Implements hook_field_widget_WIDGET_TYPE_form_alter().
    *
    * Experimental Paragraphs Widget.
    *
    * @param $element
    * @param \Drupal\Core\Form\FormStateInterface \$form_state
    * @param \$context
    */
function hs2_components_banner_field_widget_paragraphs_form_alter(&\$element, FormStateInterface \$form_state, \$context) {
    if (\$element['\#paragraph_type'] == 'banner_component') {
        Selement['\#attached']['library'][] = 'hs2_components_banner/hs2_components_banner_admin';
    }
}
```

#### **BANNER . MODULE**

```
* Implements hook theme suggestions HOOK alter().
* Provide a type-specific template suggestion for all paragraphs with a bundle of
* banner slides.
function hs2 components banner theme suggestions block alter(array &$suggestions, array $variables) {
 if (isset($variables['elements']['content']['#block content'] && $variables['elements']['content']->bundle() == 'banner block') {
   $suggestions[] = 'block ' . $variables['elements']['content']['#block content']->bundle();
* Implements hook_theme_registry_alter().
* Provide a path and template to force hero banner blocks to default to the Twig
 * template provided by the custom module.
 */
function hs2_components_banner_theme_registry_alter(&$theme_registry) {
 // Copy all settings for default block provided by Drupal.
 $theme registry['block banner block'] = $theme registry['block'];
 // Update path and template.
 $theme_registry['block__banner_block']['template'] = 'block-_banner_block';
  $theme_registry['block_banner_block']['path'] = drupal_get_path('module', 'hs2_components_banner') . '/templates';
```

#### **BANNER . MODULE**

```
- / skok
  * Implements hook_theme().
*/
function hs2_components_banner_theme() {
   // Define base/fallback Twig template for banner layout.
  $theme_funcs = array(
    // Set Parent Paragraph.
     'paragraph_banner_component' => array(
       'template' => 'paragraph--banner-component',
       'base hook' => 'paragraphs'
     ),
    // Set Child Paragraph Rows.
     'hs2 components banner slides' => array(
       'variables' => array(
         'content' => NULL,
         'article classes' => NULL,
         'article inline styles' => NULL,
         'template_path' => NULL,
         'carousel_classes' => NULL,
       ),
    // Force Drupal to ignore theme version of field.html.twig
     'field__block_content__banner_block' => array(
       'base hook' => 'field',
     'field_paragraph_banner_component' => array(
       'base hook' => 'field'.
     ),
   return $theme_funcs;
1}
```

#### **BANNER SLIDES TEMPLATE**

```
{% set carouselOpts = '' %}
{% if carousel_classes.carousel == 'true' %}
  {{ attach_library('hs2_components_banner/hs2_components_banner_slick') }}
  {% set carouselOpts %}
    data-slick='{
      "autoplay": {{ carousel_classes.autoplay }},
      "dots": {{ carousel classes.dots }},
      "infinite": {{ carousel_classes.loop }},
      "initialSlide": {{ carousel classes.init }},
      "fade": {{ carousel_classes.transition }}
  {% endset %}
{% endif %}
<div class="hs2-components--items hero-banner slides hero-banner slides--items" {{ carouselOpts }}>
  {% for key, value in content %}
    <div class="hs2-components--item hs2-components--styles hero-banner__slides--item hero-banner__styles{{ article_classes[key] }}" style="...">
      {% include base path ~ template path ~ '/hs2-components--banner--slide.html.twig' %}
    </div>
  {% endfor %}
</div>
```

#### **BANNER SLIDE TEMPLATE**

```
{{ attach_library('hs2_components_banner/hs2_components_banner_theme') }}
{% if value.img_select != 'desktop_only' %}
     {{ attach library('hs2 components banner/hs2 components banner resp img') }}
{% endif %}
<article id="{{ value.uuid }}" class="banner-slide">
     <div class="hs2-components--img banner-slide--img">
           {{ value.bg_img }}
     </div>
     {% if value.headline or value.byline or value.cta %}
           <div class="hs2-components--text banner-slide--text">
                {% if value.headline %}<h2 class="hs2-components--headline banner-slide--headline {{ value.styles.color }}">{{ value.headline }}</h2>{% endif %}
                 {% if value.mobile_headline %}<h2 class="hs2-components--mobile-headline banner-slide--mobile-headline"} {\ value.styles.color \}}">{{\ value.mobile_headline banner-slide--mobile-headline {\ value.styles.color \}}">{{\ value.mobile_headline banner-slide--mobile-headline {\ value.styles.color \}}">{{\ value.mobile_headline banner-slide--mobile-headline {\ value.styles.color \}}">{{\ value.mobile_headline banner-slide--mobile-headline {\ value.styles.color \}}">{{\ value.mobile_headline {\ value.styles.color \}}">{{\ value.mobile_headline {\ value.styles.color \}}">{{\ value.styles.color \}}">{{\ value.styles.col
                 {% if value.subheadline %}{{ value.subheadline }}{% endif %}
                 {% if value.cta_url %}<div class="hs2-components--cta alert-item--cta">{{ value.cta }}</div>{% endif %}
           </div>
     {% endif %}
</article>
```

#### **BANNER SRC DIRECTORY**

- ▼ src
  - Plugin
    - Field
      - FieldFormatter
        - Hs2ComponentsBannerFormatter.php
    - GetBannerlmageStyle.php
    - GetBannerlmageStyleInterface.php
    - ProcessBannerClasses.php
    - ProcessBannerClassesInterface.php
    - ProcessBannerInlineStyles.php
    - ProcessBannerInlineStylesInterface.php
    - ProcessBannerSlide.php
    - ProcessBannerSlideInterface.php

#### **BANNER CUSTOM FIELD FORMATTER**

#### **BANNER CUSTOM FIELD FORMATTER**

```
/**
    * {@inheritdoc}
    */
public static function create(ContainerInterface $container, array $configuration, $plugin_id, $plugin_definition) {
    return new static(
    $plugin_id,
    $plugin_definition,
    $configuration['field_definition'],
    $configuration['settings'],
    $configuration['label'],
    $configuration['label'],
    $configuration['view_mode'],
    $configuration['third_party_settings'],
    $container->get('hs2_components_banner.process_banner_slide_service'),
    $container->get('hs2_components_banner.process_banner_inline_styles_service')
};
}
```

#### BANNER CUSTOM FIELD FORMATTER

```
public function viewElements(FieldItemListInterface $items, $langcode) {
 $elements = array();
 // Get the block entity containing the paragraph entity reference, which
 // contains the layout governing display of the paragraphs.
 $parent entity = $items->getEntity();
 foreach ($items as $delta => $item) {
   $translation = \Drupal::languageManager()->getCurrentLanguage()->getId();
   // Get the actual paragraph entity containing field values.
   $paragraph ref = $item->get('target id')->getValue();
   if ($paragraph = \Drupal::entityTypeManager()->getStorage('paragraph')->load($paragraph ref)) {
      Slayout = isset(Sparagraph->getTranslation(Stranslation)->field hs2 banner slide img size->value) ? Sparagraph->getTranslation(Stranslation)->field hs2 b
      $elements[0]['#theme'] = 'hs2 components banner slides':
     // Provide the relative path to the templates folder for Twig includes.
      $elements[0]['#template_path'] = drupal_get_path('module', 'hs2_components_banner') . '/templates/';
      // Get all non-layout classes for applied styling.
      $elements[0]['#article classes'][$delta] = $this->bannerClassesProcessor->buildBannerSlideClasses($paragraph, $langcode);
     // Get all non-layout inline styles for applied styling.
      Selements[0]['#article inline styles'][$delta] = $this->bannerInlineStylesProcessor->buildBannerSlideInlineStyles($paragraph, $langcode);
      // Process the slide values.
      $elements[0]['#content'][$delta] = $this->banner$lideProcessor->buildBanner$lideValues($paragraph, $layout, $delta, $langcode);
      // Process Carousel Classes.
      $elements[0]['#carousel classes'] = [
        'autoplay' => $parent entity->getTranslation($translation)->field hs2 banner slide autoplay->value == 1 ? 'true' : 'false',
       'carousel' => Sparent entity->metTranslation(Stranslation)->field hs2 banner slide carousel->value == 1 && Sparent entity->metTranslation(Stranslation)
       'dots' => Sparent_entity->getTranslation($translation)->field_hs2_banner_slide_dots->value == 1 ? 'true' : 'false',
       'init' => Sparent entity->getTranslation(Stranslation)->field hs2 banner slide init->value > 0 ? Sparent entity->getTranslation(Stranslation)->field hs
        'loop' => $parent entity->qetTranslation($translation)->field hs2 banner slide loop->value == 1 ? 'true' : 'false',
        'transition' => $parent entity->qetTranslation($translation)->field hs2 banner slide fade->value == 1 ? 'true' : 'false',
 return Selements:
```

# THINGS TO THINK ABOUT

### **ADMIN UI - COCKPIT OR BUTTON**

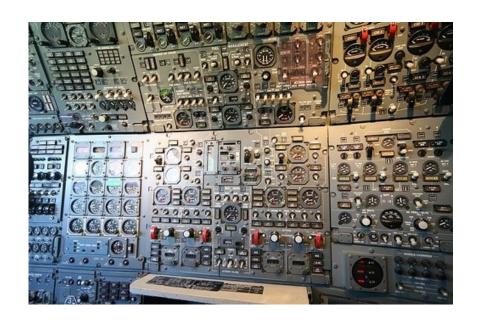

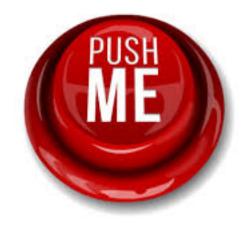

### **EXTENDING YOUR LEGOS**

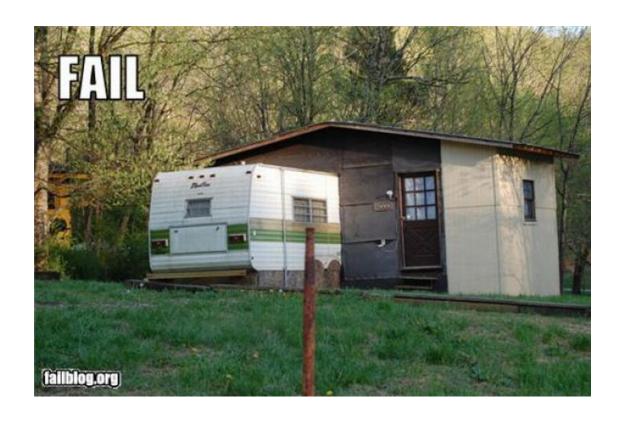

#### **EXAMPLE OF EXTENDING WITH A THEME**

```
<?php

/**
  * Implements hook_preprocess().
  */
function drupalcorn_preprocess(array &$variables, $hook) {
    /*
     * Variable used in the overridden templates in the theme
     * e.g. quote-rows.html.twig which imports quote-row.html.twig
     */
     $variables['drupalcorn_theme_path'] = base_path() . drupal_get_path('theme', 'drupalcorn') . '/templates/';
}
</pre>
```

#### **EXAMPLE OF EXTENDING WITH A THEME**

#### **EXTENDING A TEMPLATE WITH A MODULE**

```
*/**
  * Implements hook_preprocess().

  */
function drupalcorn_module_preprocess(&$variables, $hook, &$info) {
    if ($hook == 'hs2_components_quote__rows') {
        $info['theme path'] = drupal_get_path('module', 'drupalcorn_module');
        $info['path'] = drupal_get_path('module', 'drupalcorn_module') . '/templates';
        $variables['template_path'] = $info['path'];
}
```

#### **COMPOSER**

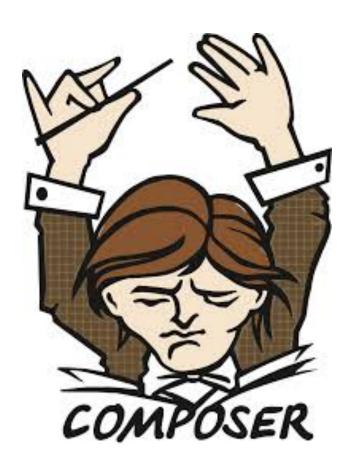

#### **COMPOSER – COMPONENTS PROJECT**

```
"name": "hs2studio/hs2_components",
"description": "HS2 Custom Components",
"type": "drupal-custom-module",
"minimum-stability": "dev",
"prefer-stable": true,
"repositories": {
    "drupal": {
        "type": "composer",
        "url": "https://packages.drupal.org/8"
    "assets": {
        "type": "composer",
        "url": "https://asset-packagist.org"
```

#### **COMPOSER - COMPONENTS PROJECT**

```
"extra": {
   "installer-types": [
        "bower-asset",
        "npm-asset"
   "installer-paths": {
        "docroot/core": [
            "type:drupal-core"
        "docroot/libraries/{$name}": [
            "type:drupal-library",
            "type:bower-asset",
            "type:npm-asset"
        "docroot/modules/contrib/{$name}": [
            "type:drupal-module"
        "docroot/profiles/contrib/{$name}": [
            "type:drupal-profile"
        "docroot/themes/contrib/{$name}": [
            "type:drupal-theme"
   },
```

#### USING THE COMPONENTS VIA COMPOSER

```
"name": "hs2studio/drupal-project-docroot",
"description": "Project template for Drupal 8 projects with composer",
"type": "project",
"license": "GPL-2.0-or-later",
"authors": [
        "name": ""
        "role": ""
"repositories": [
       "type": "composer",
        "url": "https://packages.drupal.org/8"
    },
        "type": "vcs",
        "url": "git@bitbucket.org:hs2studio/drupal-8-hs2-components.git"
        "type": "composer",
        "url": "https://asset-packagist.org"
```

#### **INSTALLING LIBRARIES NOT IN VENDOR**

```
"drush/drush": ""9.0.0",

"hs2studio/hs2_components": "1.x",

"oomphinc/composer-installers-extender": "^1.1",

"webflo/drupal-finder": "^1.0.0".
```

## Summary

WHY BUILD YOUR LEGOS?
HOW DID HS2 BUILD ITS LEGOS?

WHAT FACTORS SHOULD BE SOLICE

WHAT FACTORS SHOULD BE CONSIDERED?

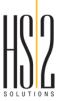

## **QUESTIONS?**

Chris Greatens Director of Drupal Development

HS2 Solutions, Inc.

chris.greatens@hs2solutions.com @cgreaten d.o: cgreatem

#### **RESOURCES**

- Composer Installers Extender -- <a href="https://github.com/oomphinc/composer-installers-extender">https://github.com/oomphinc/composer-installers-extender</a>
- Paragraph Bundle Feature Request -- <a href="https://www.drupal.org/project/paragraphs/issues/2868155">https://www.drupal.org/project/paragraphs/issues/2868155</a>
- Composer Repositories -- <a href="https://getcomposer.org/doc/05-repositories.md">https://getcomposer.org/doc/05-repositories.md</a>
- Why can't Composer load repositories recursively? -- <a href="https://getcomposer.org/doc/faqs/why-can't-composer-load-repositories-recursively.md">https://getcomposer.org/doc/faqs/why-can't-composer-load-repositories-recursively.md</a>
- Using Drupal Paragraphs with a Component-based Approach -- <a href="https://www.hs2solutions.com/blog/using-drupal-paragraphs-component-based-approach">https://www.hs2solutions.com/blog/using-drupal-paragraphs-component-based-approach</a>